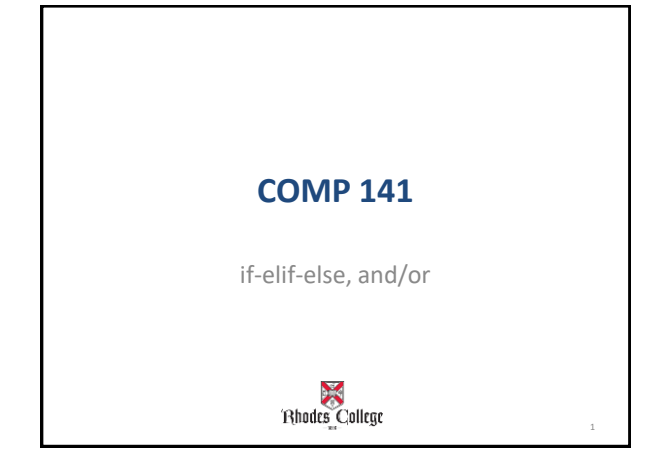

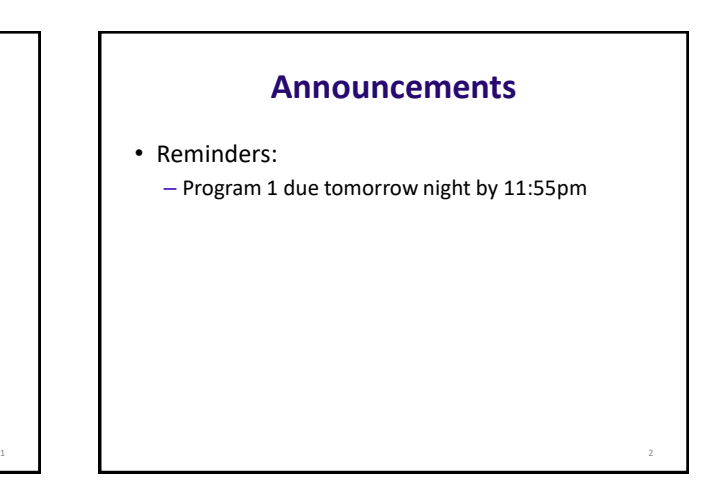

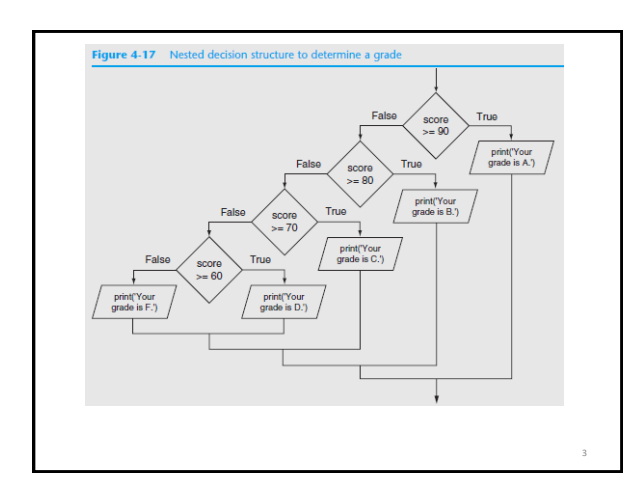

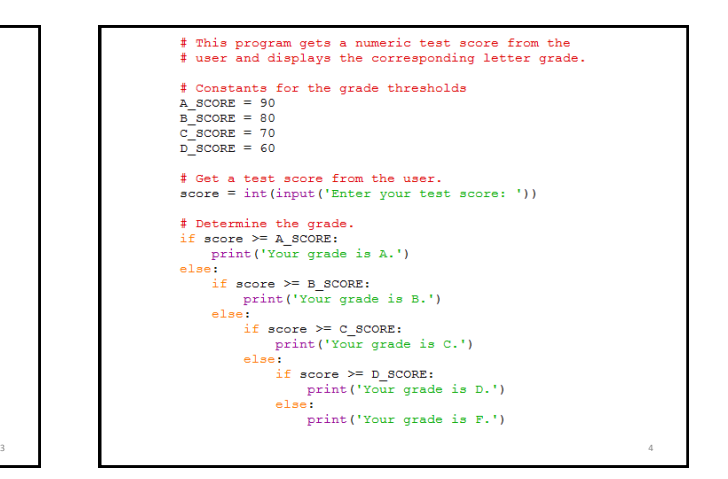

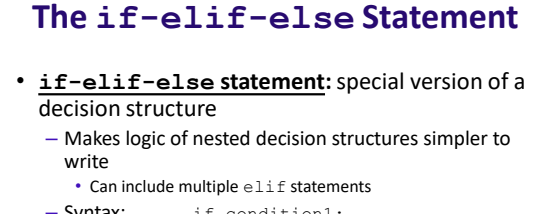

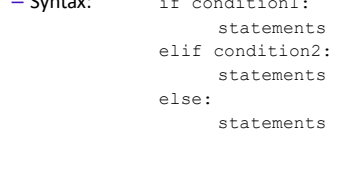

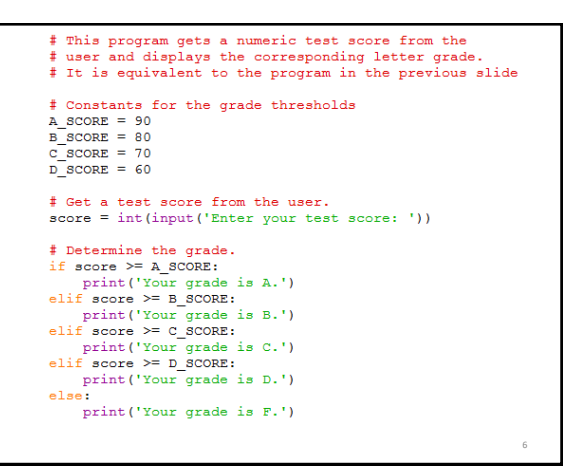

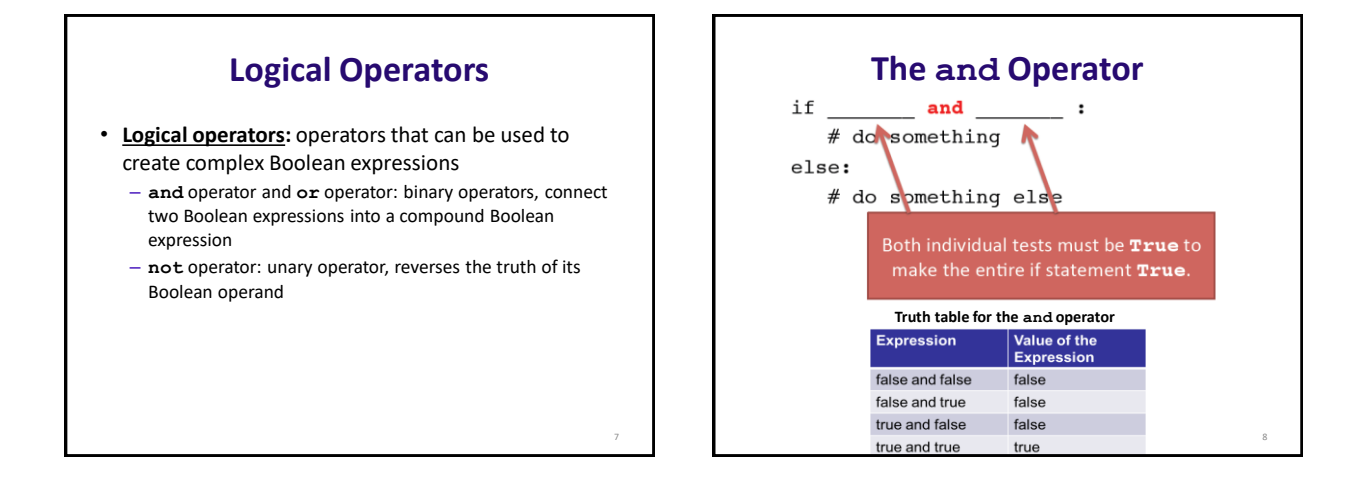

5

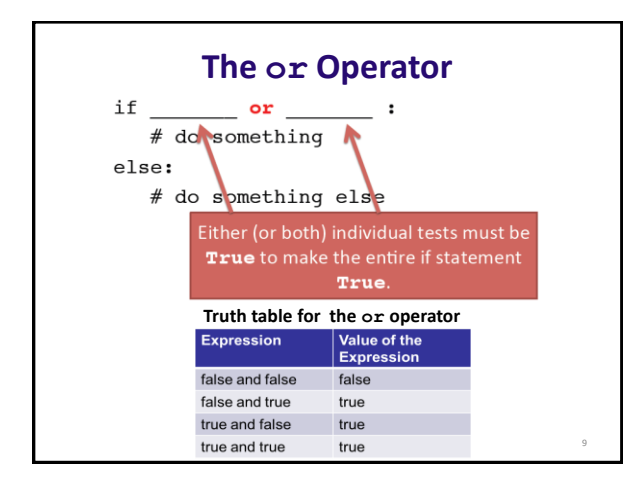

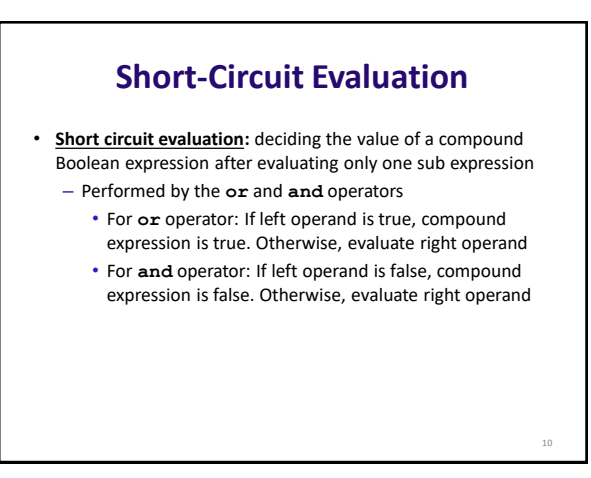

## **The not Operator**

- Takes a Boolean expression as operand and reverses its logical value
	- Sometimes it may be necessary to place parentheses around an expression to clarify to what you are applying the not operator

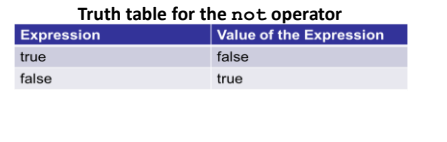

11

## **Checking Numeric Ranges with Logical Operators**

- To determine whether a numeric value is within a specific range of values, use **and**
	- $-$  Example:  $x$  >= 10 and  $x$  <= 20
- To determine whether a numeric value is outside of a specific range of values, use **or**
	- $-$  Example:  $x < 10$  or  $x > 20$

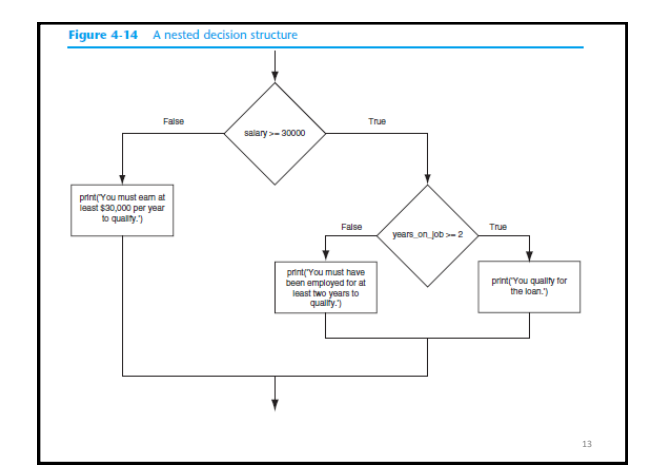

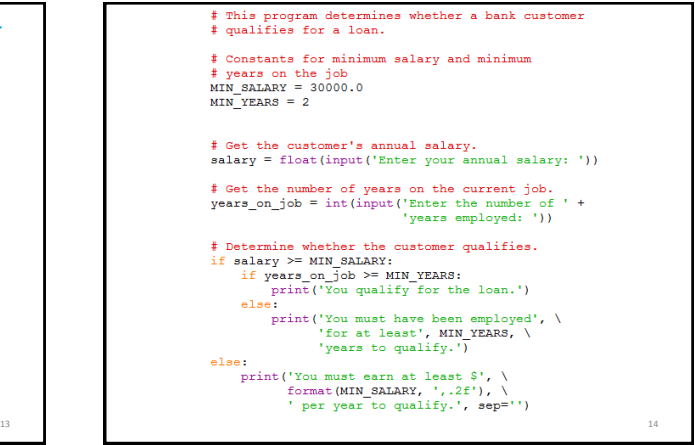

# This program determines whether a bank customer # qualifies for a loan. # Constants for minimum salary and minimum<br># years on the job<br>MIN\_SALARY = 30000.0

 $MIN$ <sup>YEARS = 2</sup>

# Get the customer's annual salary. salary = float(input('Enter your annual salary: '))

# Get the number of years on the current job.<br>years\_on\_job = int(input('Enter the number of ' +<br>'years employed: '))

Determine whether the customer qualifies. if salary >= MIN SALARY and years on job >= MIN YEARS:<br>print ('You qualify for the loan.') else:

print ('You do not qualify for this loan.')

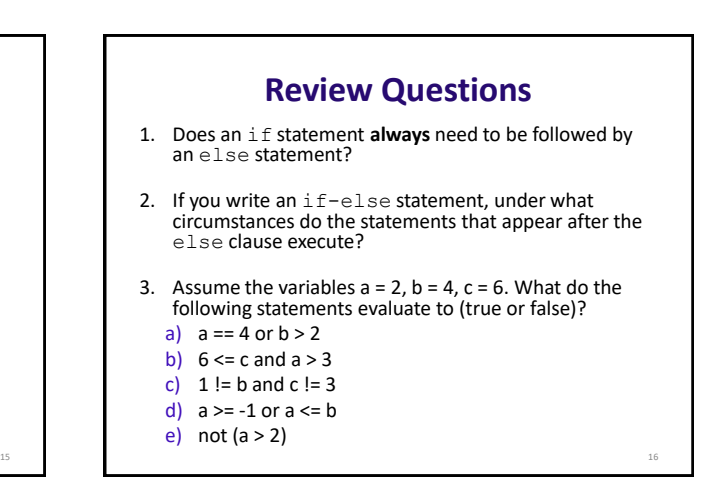

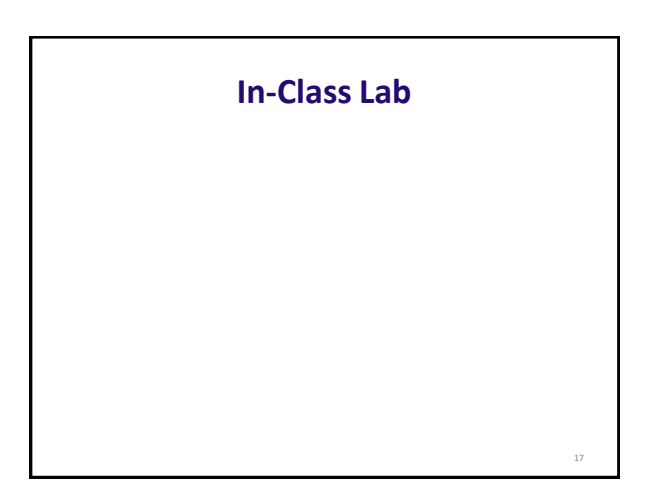